# **Distribution EOLE - Tâche #18248**

Scénario # 18089 (Terminé (Sprint)): Finaliser le script Upgrade-Auto 2.5.2- > 2.6.0

# **Postinst de slapd en erreur**

05/12/2016 09:28 - Benjamin Bohard

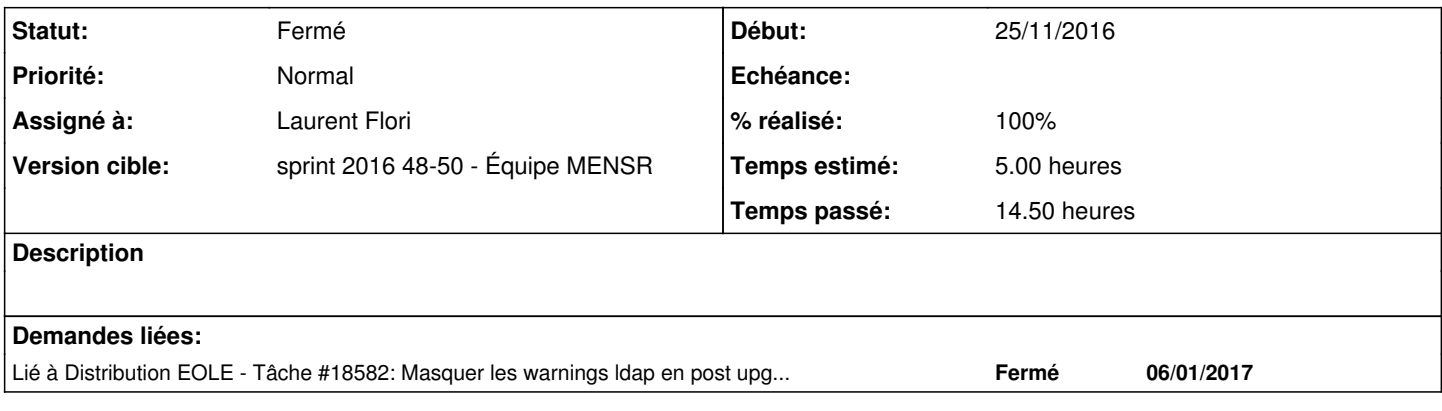

# **Révisions associées**

# **Révision ad5297d0 - 13/12/2016 21:02 - Laurent Flori**

Mise à jour de slapd de 2.5.2 vers 2.6.0

ref: #18248 @3h

# **Révision be2b2f65 - 16/12/2016 08:59 - Laurent Flori**

Mise à jour de slapd de 2.5.2 vers 2.6.0

ref: #18248 @3h

# **Révision f2199265 - 16/12/2016 09:48 - Laurent Flori**

Mise à jour de slapd

ref: #18248

Ne s'execute que si slapd est present Suppression des verbose dans slapcat e slapadd

#### **Historique**

#### **#1 - 05/12/2016 11:41 - Benjamin Bohard**

*- Statut changé de Nouveau à En cours*

#### **#2 - 05/12/2016 11:42 - Benjamin Bohard**

*- Assigné à mis à Benjamin Bohard*

#### **#3 - 05/12/2016 11:44 - Benjamin Bohard**

*- Temps estimé mis à 5.00 h*

*- Restant à faire (heures) mis à 4.5*

La procédure de postinstallation comprend la sauvegarde de l'ancienne configuration du service pour le cas où il y aurait un changement de format.

Le dossier cible de sauvegarde existe déjà est provoque une erreur dans la script de postinstallation. Effet secondaire dû à l'absence de nettoyage après l'échec du script de postinst

#### **#4 - 06/12/2016 16:54 - Benjamin Bohard**

*- Assigné à Benjamin Bohard supprimé*

Pendant la phase de paramétrage de slapd, le processus d'Upgrade-Auto se met en pause, apparemment dans l'attente d'une saisie de l'utilisateur (ce qu'il attend n'est pas clair) :

GET slapd/dump\_database\_dir

Plusieurs essais infructueux pour ne pas avoir à saisir (d'autant que ce n'est sans doute pas le répertoire qu'il attend puisque que sa saisie renvoie une erreur debconf, en attente d'un argument numérique). Le drapeau *seen* pour cette variable est bien à *true*, la valeur par défaut convient également. Tester avec une autre valeur et avec la variable sladp/dump\_database passée à *never* pour essayer de court-circuiter le processus. Pas mieux.

#### **#5 - 13/12/2016 21:10 - Laurent Flori**

En début d'upgrade le fichier 03-annuaire:

Informe debconf de ne pas gérer la configuration:

CreoleRun "echo 'slapd slapd/no\_configuration boolean true' |debconf-set-selections" annuaire

- Arrete le daemon slapd
- Fait une sauvegarde de l'annuaire avec slapcat dans /var/backups/ldap-before-upgrade.ldiff

```
CreoleRun "slapcat -v -f /etc/ldap/slapd.conf -l /var/backups/ldap-before-upgrade.ldiff" annuaire
```
Réinitialise l'annuaire avec le script postemplate/02-annuaire

```
CreoleRun "/usr/share/eole/posttemplate/02-annuaire instance force" annuaire
```
## En fin d'upgrade dans le fichier 99-upgrade-annuaire:

- Arrete slapd
- Remet le backup en place avec les droits pour openidap

```
CreoleRun "slapadd -v -c -l /var/backups/ldap-before-upgrade.ldiff -f /etc/ldap/slapd.conf" annuaire
CreoleRun "chown -R openldap: /var/lib/ldap" annuaire
```
Reconstruit l'index du ldap

CreoleRun "su - openldap -c 'slapindex -f /etc/ldap/slapd.conf'" annuaire

demarrage de slapd

### • Remet en place de la configuration debconf originale:

CreoleRun "echo 'slapd slapd/no\_configuration boolean false' |debconf-set-selections" annuaire

# **#6 - 13/12/2016 21:16 - Laurent Flori**

*- Assigné à mis à Laurent Flori*

*- Restant à faire (heures) changé de 4.5 à 0.5*

## **#7 - 14/12/2016 09:46 - Scrum Master**

*- Statut changé de En cours à Résolu*

## **#8 - 14/12/2016 10:04 - Daniel Dehennin**

*- % réalisé changé de 0 à 100*

## **#9 - 15/12/2016 09:44 - Scrum Master**

*- Statut changé de Résolu à Fermé*

*- Restant à faire (heures) changé de 0.5 à 0.0*

## **#10 - 06/01/2017 10:01 - Joël Cuissinat**

*- Lié à Tâche #18582: Masquer les warnings ldap en post upgrade ajouté*